# Rédiger un curriculum vitae

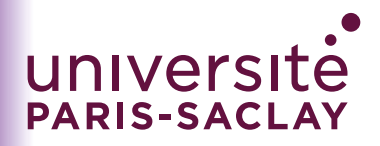

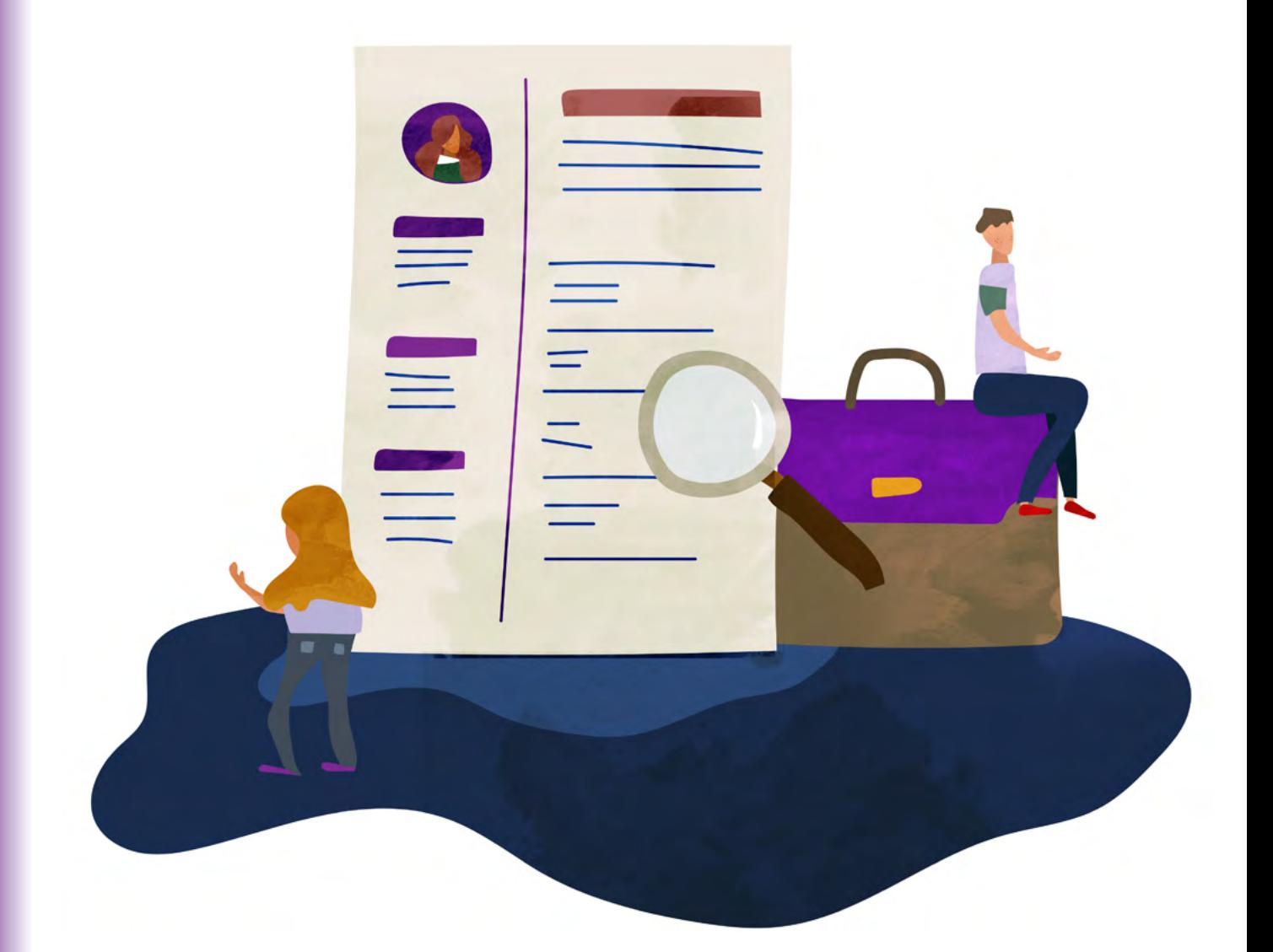

## **La recherche d'emploi demande, aujourd'hui plus qu'hier, de mettre en place une véritable stratégie.**

## **Une stratégie**

**• c'est d'abord bien se connaître pour mettre en valeur ses compétences ;**

**• c'est bien connaître le monde des entreprises pour mieux savoir communiquer ;**

**• c'est voir comment en tant que stagiaire, apprenti·e, jeune diplômé·e, je peux mettre mes compétences à leur service.**

Le livret pédagogique qui vous est proposé vous permet de travailler sur les outils indispensables pour mener à bien votre recherche d'emploi. Ces outils sont des éléments de votre stratégie. Ils représentent votre « carte de visite », votre « identité professionnelle », c'est pourquoi il faut y apporter le plus grand soin et surtout ne négliger aucun détail.

Ce livret, fait de conseils et d'exercices, vous accompagnera tout au long de votre recherche d'emploi, aujourd'hui et demain. Élaboré par la Direction de la Formation et de la Réussite, il a été pensé pour vous et vous aidera à débuter votre vie professionnelle.

Nous sommes là pour vous aider à devenir des professionnels de la recherche d'emploi…

**« L'avenir est une chose qui se surmonte. On ne subit pas l'avenir, on le crée. »**

Georges Bernanos

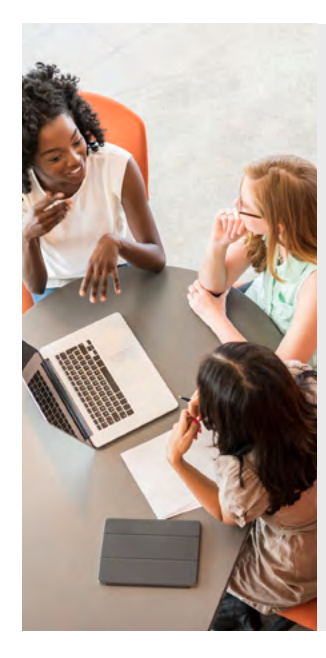

## **L'équipe à votre service**

**Feryel GRIM -** responsable du pôle Insertion Professionnelle, Partenariat et Alumni (IPPA)

**Manon COUDRAY -** chargée d'insertion professionnelle et des relations entreprises

**Marion BRISAC -** chargée d'insertion professionnelle et des relations entreprises

**Darya LOYOLA -** chargée d'insertion professionnelle et des relations **entreprises** 

**Sabine FERRIER -** chargée du réseau des diplômé·e·s

#### **Pôle Insertion Professionnelle, Partenariat et Alumni**

Bât. 330 Allée Charles Darwin 91405 Orsay cedex

**insertion.professionnelle@universite-paris-saclay.fr**

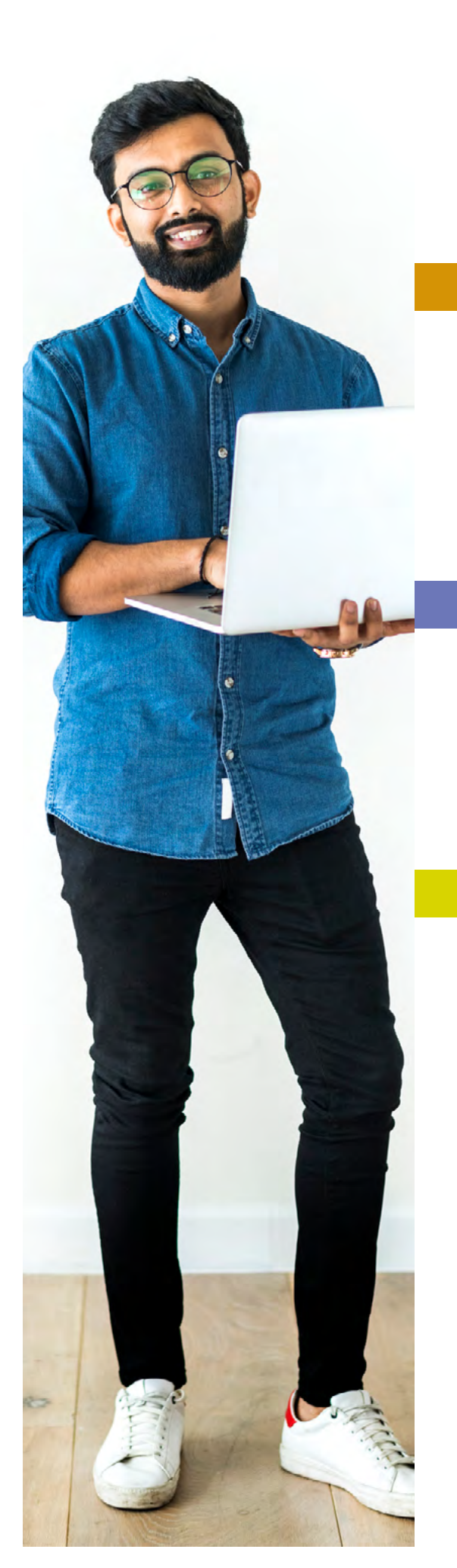

# **SOMMAIRE**

## **DÉCOUVRIR P.04**

- 1. Les bonnes questions à vous poser avant de commencer
- 2. Exercice pratique : Analyse de CV
- 3. Exemples de CV avant / après
- 4. Que pouvez-vous en conclure ?
- 5. Prenez conscience des enjeux du CV

## **SE PRÉPARER P.19**

- 1. Identifiez vos compétences
- 2. Rédigez les rubriques de votre CV
- 3. Exemples de mise en page du CV
- 4. Les services accessibles sur le Career Center

## **FAIRE LE POINT P.29**

- 1. Testez votre CV
- 2. Demandez l'avis d'une personne de votre entourage
- 3. Si vous envoyez votre CV par mail

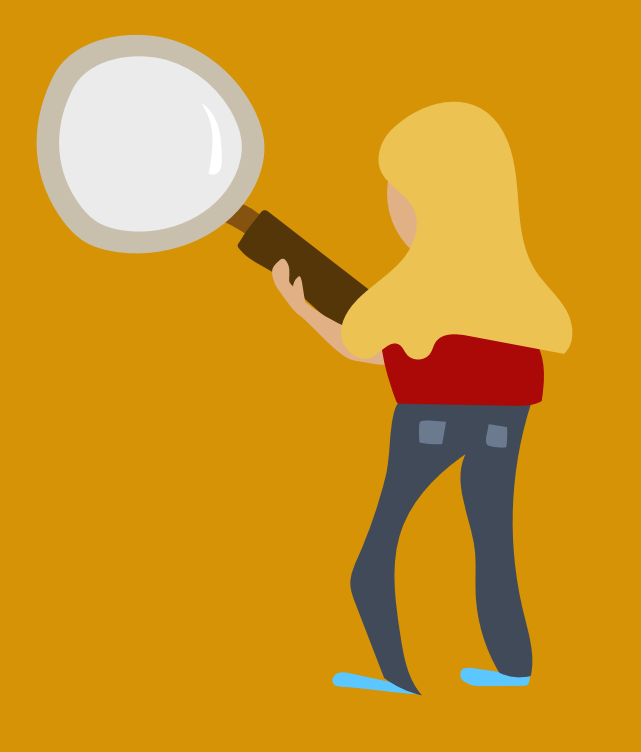

# 01.

## Les bonnes questions à vous poser avant de commencer

## **Réfléchissez concrètement :**

Quel est l'objectif de votre recherche ?

(trouver un stage, un contrat d'apprentissage, un job étudiant, un emploi saisonnier...).

Dans quel environnement souhaitez-vous réaliser ce stage, cet emploi ?

Quelles activités souhaitez-vous y faire ?

Quels sont les atouts que vous pouvez mettre en avant dans cet objectif? (connaissances d'un domaine, expériences, langues vivantes, savoir-être...).

Quel(s) message(s) souhaitez-vous faire passer ?

Le CV est votre carte d'identité professionnelle.

Il retrace votre parcours et met en valeur ses éléments importants. Il illustre et complète la lettre de motivation.

En quelques secondes, grâce à des mots-clés bien choisis, il doit permettre au destinataire d'identifier votre profil.

# **Quiz (plusieurs réponses possibles)**

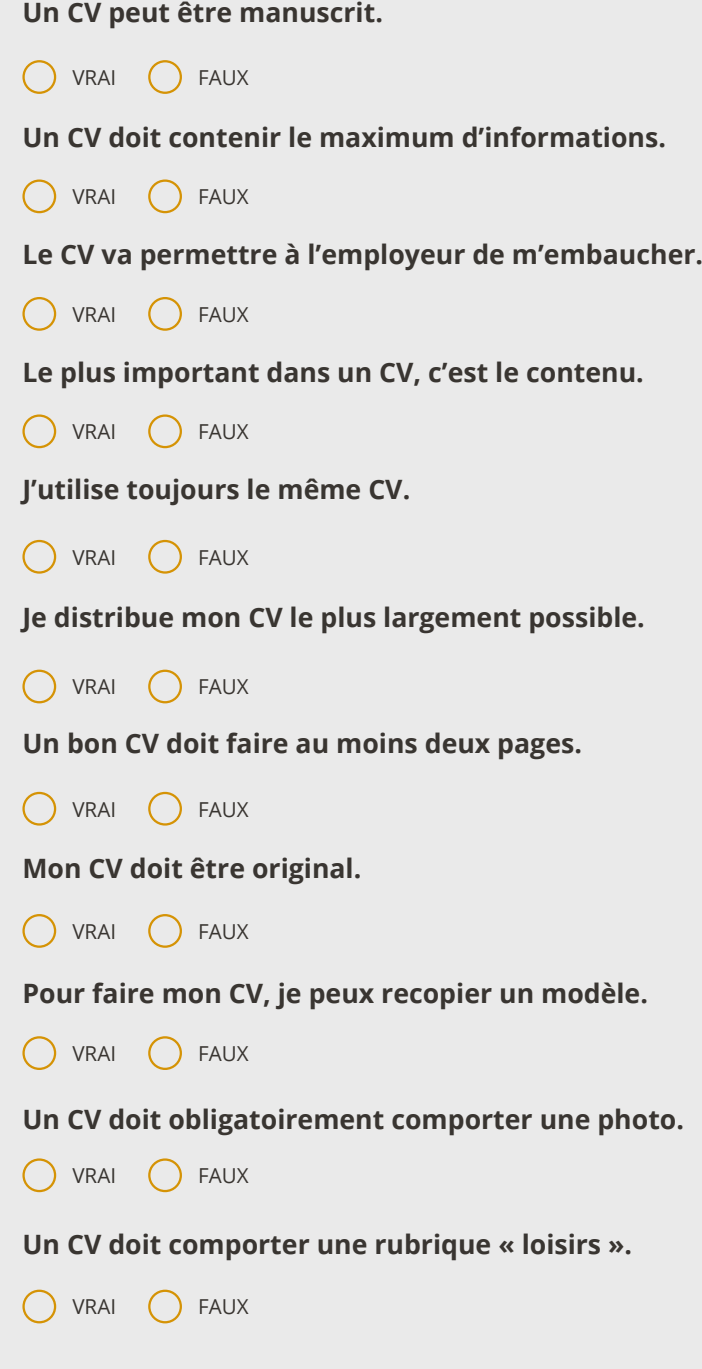

*Vous trouverez des informations et conseils dans les pages suivantes, qui vous permettront de répondre correctement à ce quiz.*

# 02. **Exercice pratique : Analyse de CV**

Prenez connaissance des CV (pages suivantes) et notez vos remarques (p. 12-13).

Quels sont les points forts et les points faibles ? La mise en page est-elle attractive ? Le ou les messages perçus paraissent-ils cohérents avec l'objectif du candidat ?

## **Charlotte BOURGEOIS**

## Recherche d'un stage de 4 semaines en officine

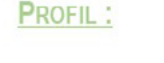

Appt 14, 3 rue du Mat, 92330 SCEAUX

■ 06 22 33 44 55

universite-paris-

#### **FORMATIONS:**

2020/2021 : DFGSP2 - Université Paris-Saclav

2018/2020 : PACES - Université Paris-Saclay Réussite au concours dans la filière pharmacie

Echarlotte.bourgeois@ 2018 : Baccalauréat S (mention très bien) - Lycée **Hoche Versailles** 

Permis B

saclay.fr

## **COMPÉTENCES :**

Savoirs :

- Biochimie
- Physiologie animale

et végétale

- Statistiques

#### Savoir-être :

- Rigueur
- Organisation
- Discrétion
- A l'écoute

Linguistiques : Anglais : niveau B2 Espagnol: niveau B1 Allemand: niveau A2

Informatiques : Pack Office C2i : niveau 1

## **EXPÉRIENCES PROFESSIONNELLES :**

## Juillet 2020 : Stage en officine (4 semaines)-Grande pharmacie Jean-Baptiste Clément (Sceaux)

- $\triangleright$  Réception des commandes
- $\triangleright$  Gestion des stocks
- > Binôme avec un pharmacien : lecture d'ordonnance, accueil des patients

2017 : Stage (1 semaine) - Boutique Indigo (Antony)

- $\triangleright$  Réception et pointage des commandes
- $\triangleright$  Rangement des articles
- $\triangleright$  Confection de la vitrine

## **VIE ASSOCIATIVE:**

Depuis 2018 : Bénévole - Association Morus 14

2015/2018 : Scout de France

## **CENTRES D'INTÉRÊT:**

Randonnées pédestres, cinéma, théâtre, lecture

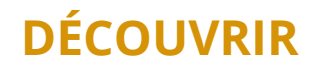

## **Eliasz JANEK**

### Recherche d'un stage de 10 semaines en électronique

6 06 11 12 13 14 eliasz.janek@yahoo.fr 91 chemin des 3 fermes 91400 ORSAY

## **COMPÉTENCES**

- Techniques:
- Câblage électrique
- Intervention sur armoire électrique

#### Informatique:

- Pack Office
- Solid Works (dessin 3D)
- SchemaPlic

#### Qualités :

- Sérieux
- Volontaire
- Ponctuel
- Linguistiques :
	- Anglais:
	- bon niveau

### **FORMATIONS**

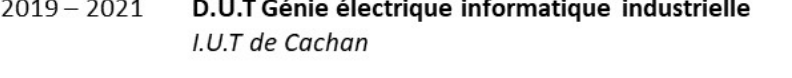

2019 Baccalauréat Sciences et Technologies de l'Industrie et du Développement Durable - Lycée Parc de Vilgénis (Massy)

## **EXPÉRIENCES PROFESSIONNELLES**

complexe

- Août 2020: Technicien de maintenance - PMC Saint-Maur des Fossés \* Réparation des terminaux de prise de paris pour PMU
- Mai/Juin 2020: Stage Assistant d'électrotechnique (6 semaines) Excico Gennevilliers \* Etude d'une armoire électrique d'alimentation d'un laser
- $2018:$ Stage maintenance / installation (2 semaines) - PMC Saint-
	- Maur des Fossés
	- \* Réparation des terminaux de prise de paris pour PMU

## **CENTRES D'INTÉRÊT**

Escalade Livres d'histoire Voyages (Angleterre, Malte)

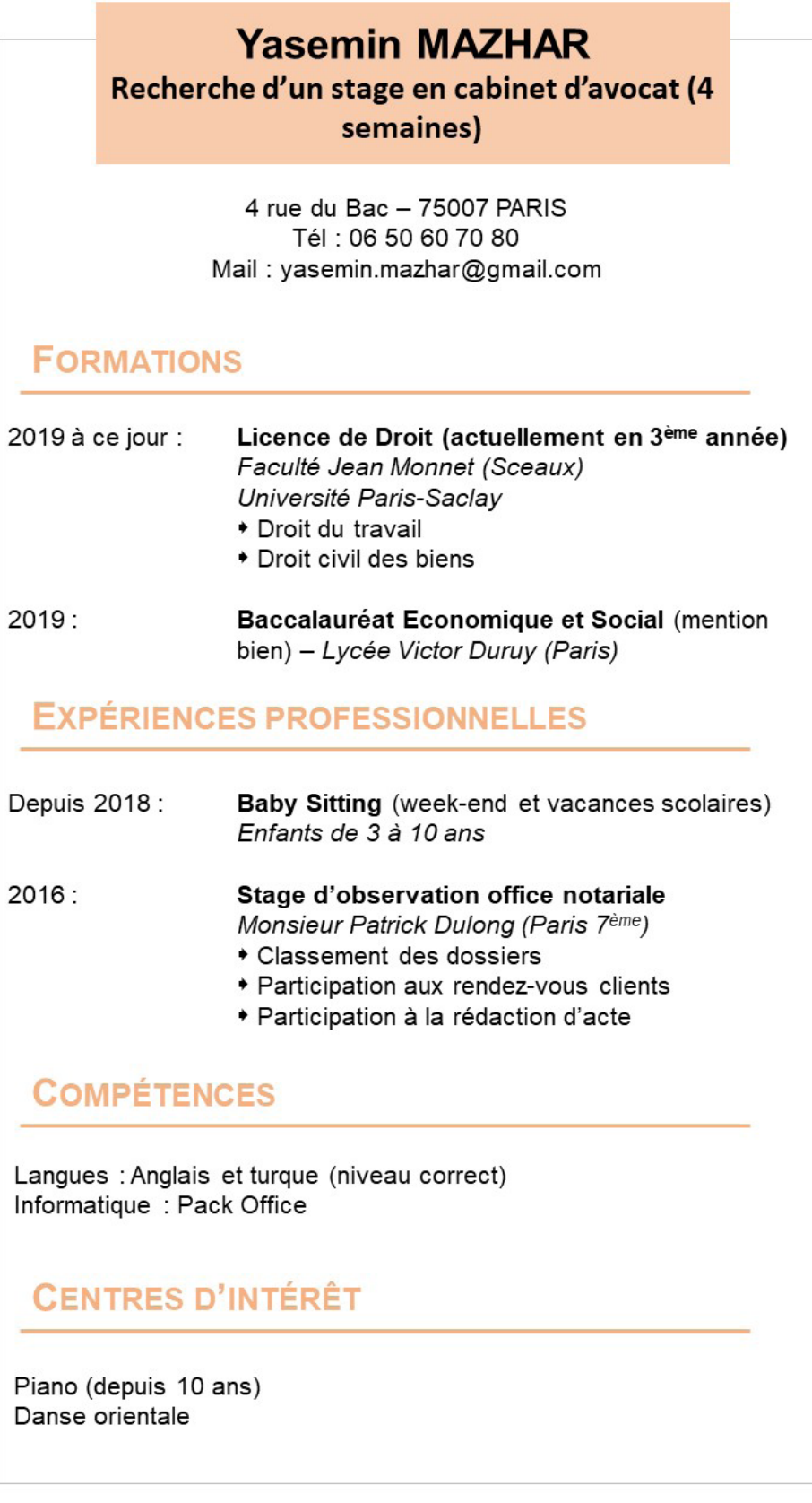

N°3

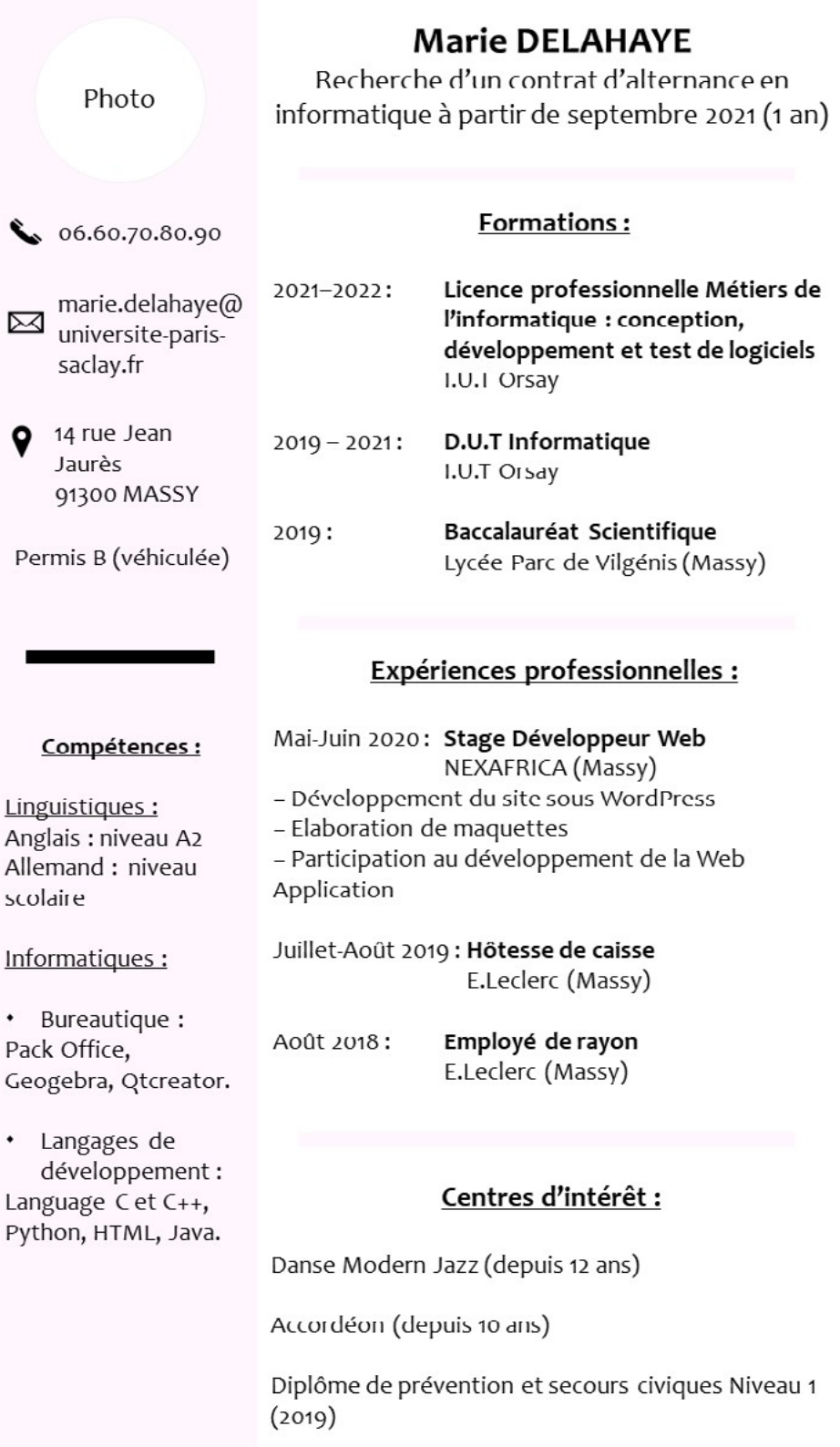

N°4

### **Shahrizad PARVIZ**

14 rue de chablis 91940 Les Ulis Mail: shahrizad.parviz@universite-paris-saclay.fr Tél: +33 6 74 75 76 77

## Recherche d'un stage en laboratoire d'une durée de 3 mois à partir d'avril 2021

## **FORMATIONS**

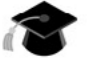

- 2020-2021: M2 Concepts fondamentaux de la physique Université Paris-Saclay
- M1 Physique fondamentale 2019-2020: Université Paris-Saclay
- **Licence Physique** 2016-2019: Université Paris-Saclav
- $2016.$ Baccalauréat Scientifique (mention assez bien) Lycée de l'Essouriau - Les Ulis

## **EXPÉRIENCES PROFESSIONNELLES**

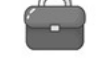

- Mai/Juin 2019 : Stage en laboratoire de recherche (7 semaines) Institut de Physique Nucléaire - Orsay
- Soutien scolaire (auto entreprenariat) 2016-2018: Futurs bacheliers en terminal scientifique • Mathématiques, Physique, Chimie, Biologie

## **COMPÉTENCES**

Informatiques : Word, Excel, Programmation en langage C++ (notions).

Techniques : mécanique quantique, physique statistique, électromagnétisme, thermodynamique, mécanique des fluides, physique des composants, physique du solide...

Langues : Anglais (bon niveau), Espagnol (niveau scolaire), Arabe (parlé et écrit).

## **CENTRES D'INTÉRÊT**

Sports : volleyball, natation, zumba.

#### Associatif:

Bénévole Association Arabesque (récoltes de fond pour la recherche) Bénévole Association « Les petits boutons » à Limours

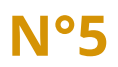

## **Analyse d'exemples de CV**

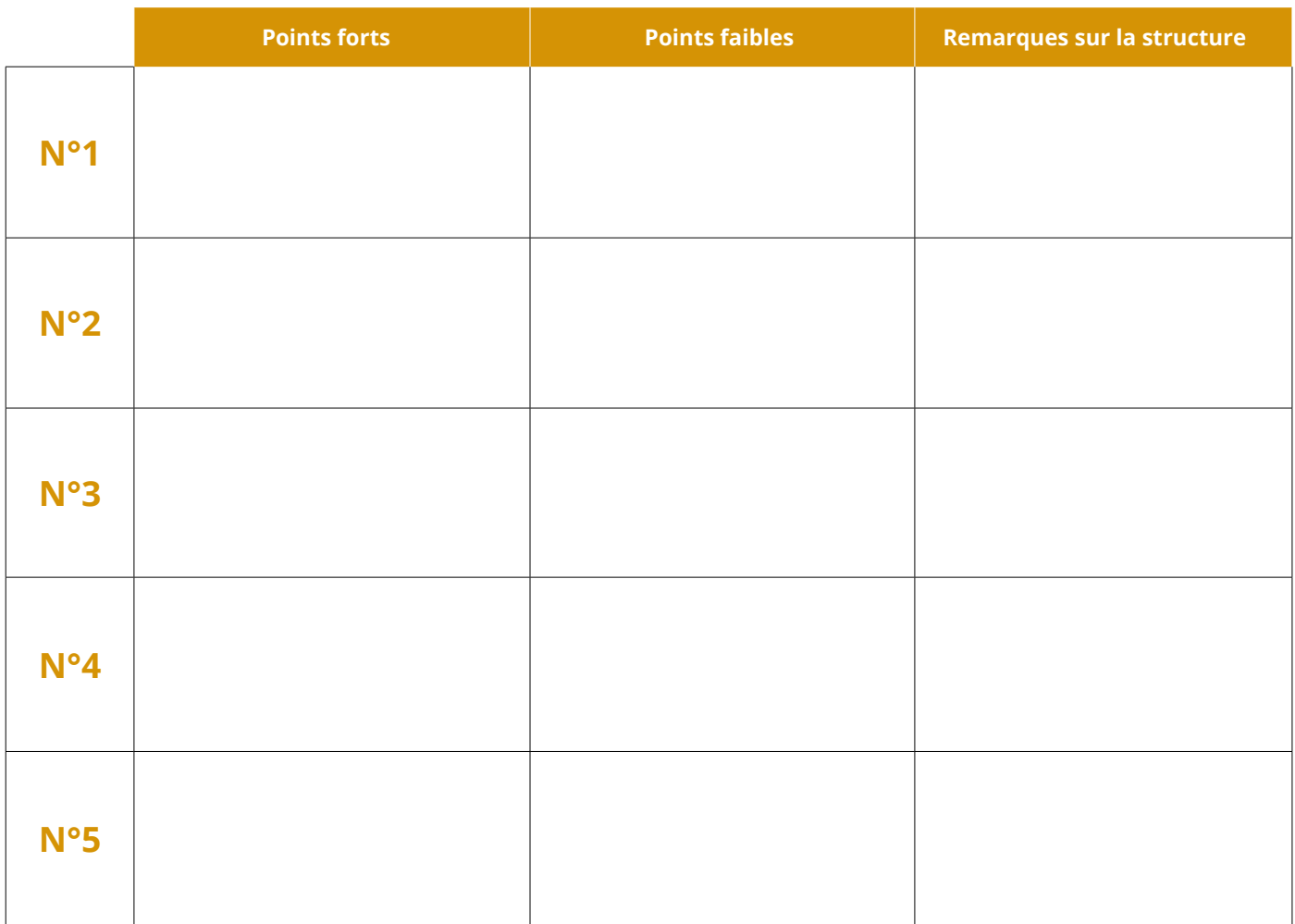

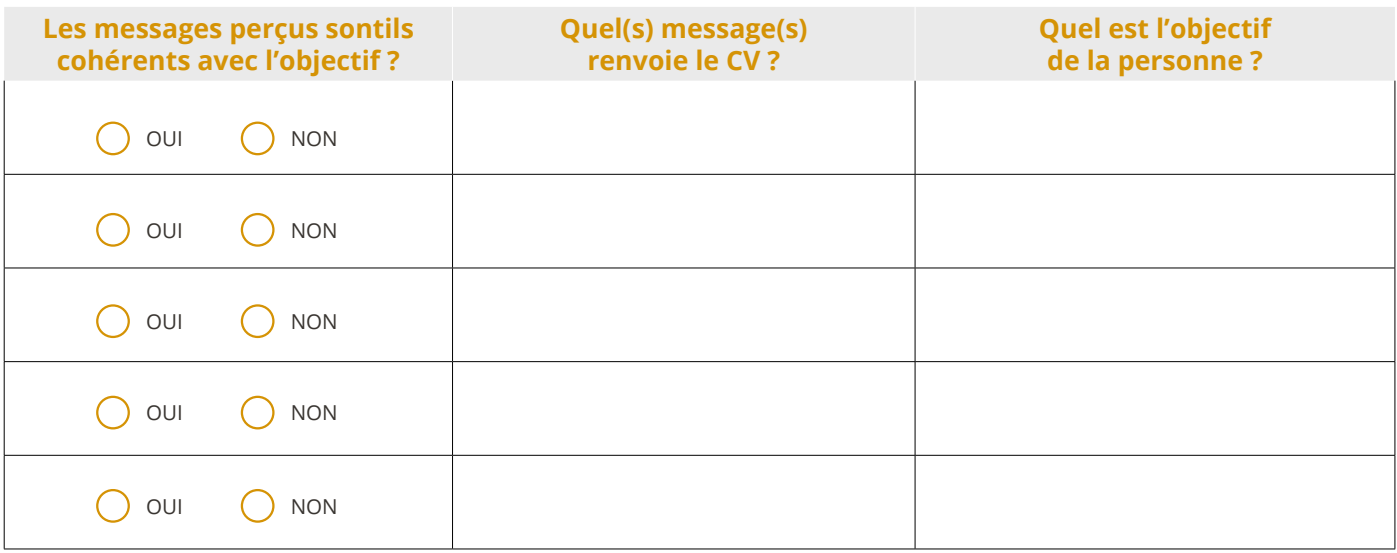

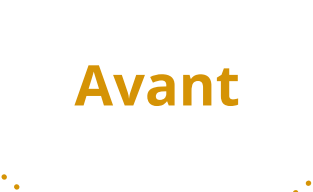

# **03. Exemples de CV avant / après**

**Jérémie MARSOUIN, 25 ans 36 rue Jean Rostand, 91300 Massy 06 88 99 00 00 Marsouin.jeremie@hotmail.fr**

**Recherche de stage**

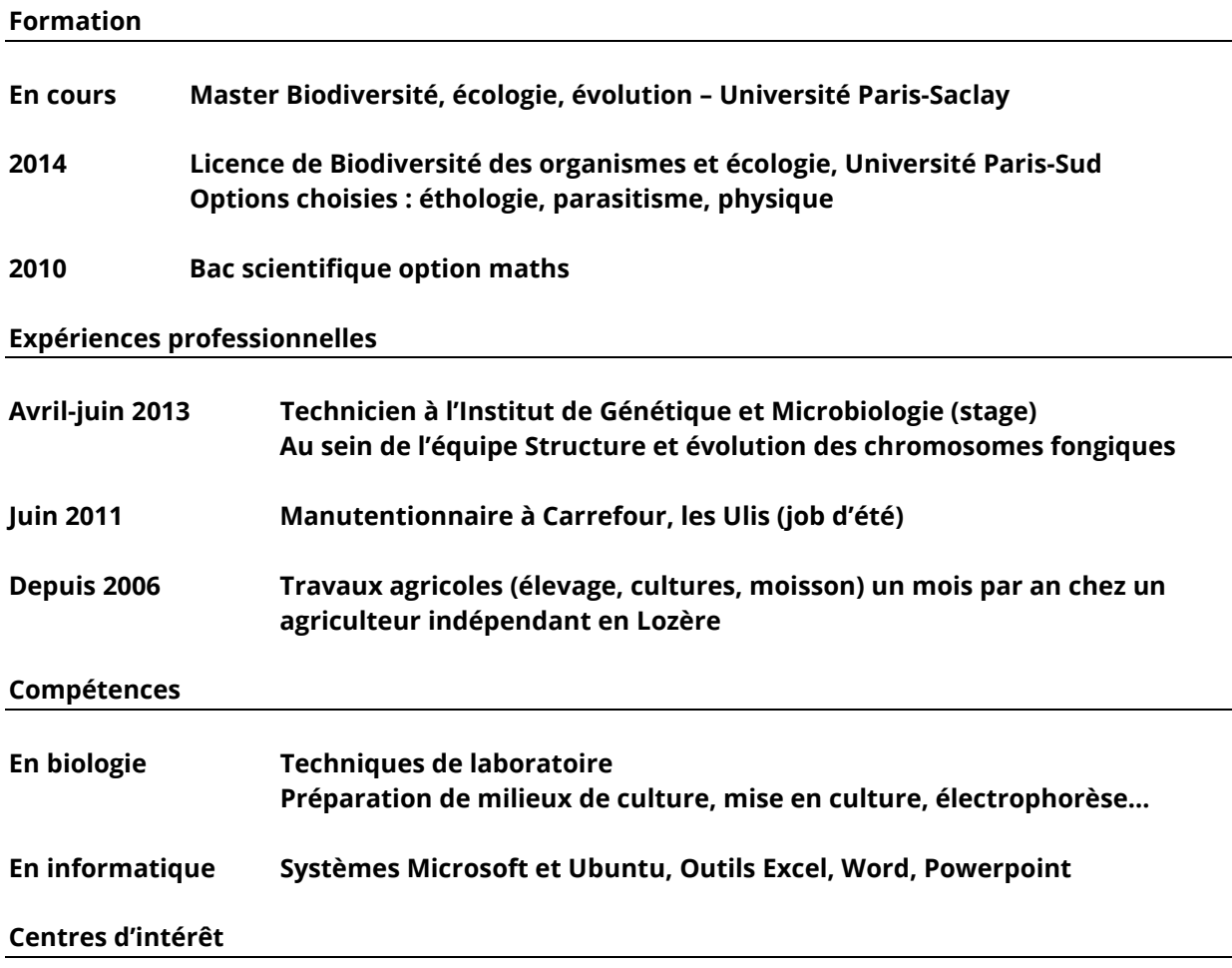

**Sport : arts martiaux, natation, roller, escalade Lecture scientifique : évolution, éthologie, biologie des êtres vivants Voyages culturels**

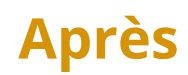

**Jérémie MARSOUIN, 25 ans 36 rue Jean Rostand, 91300 Massy 06 88 99 00 00 Marsouin.jeremie@hotmail.fr**

## **Objectif : Technicien en écologie** *Stage de Master 1 de 4 mois*

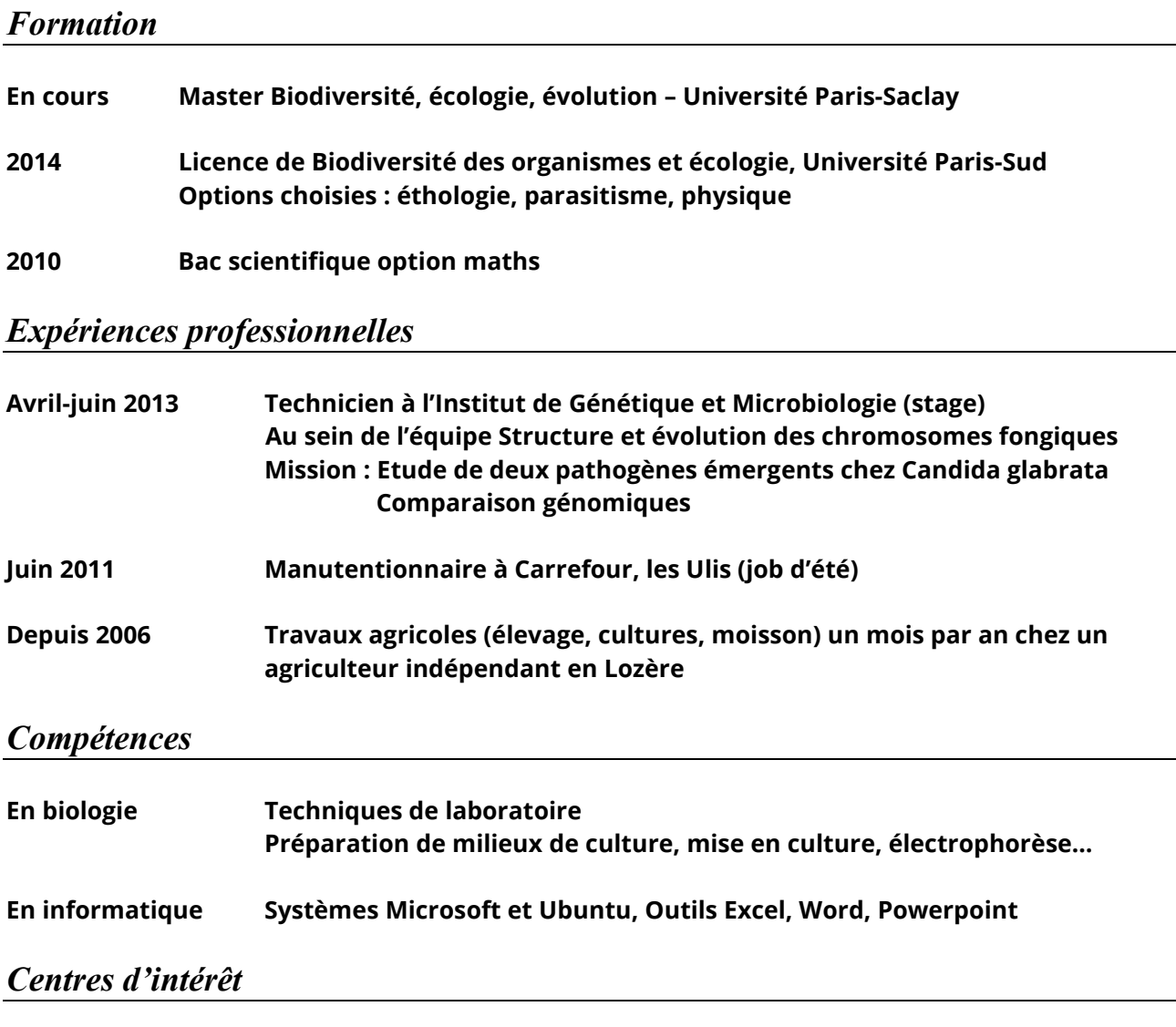

**Sport : arts martiaux, natation, roller, escalade Lecture scientifique : évolution, éthologie, biologie des êtres vivants Voyages culturels**

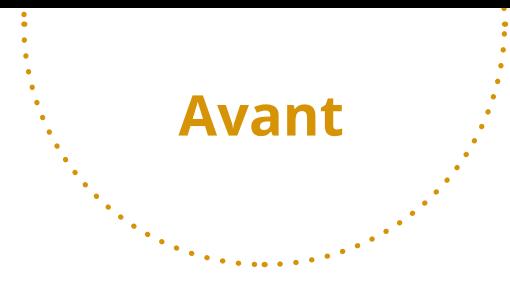

**Daphné Ezekiax 32 avenue des Landes 92340 Bourg-la-Reine 01 48 49 83 84 06 32 18 17 23 Daphne.ezekiax@free.fr 01.12.1993 22 ans Permis B véhiculée**

### **Etudiante en deuxième année de pharmacie**

**Formation :** 

 **: diplôme en secourisme de prévention et premiers secours : baccalauréat série S mention très bien et félicitations du jury : première année commune aux études de santé à la faculté Pierre et Marie Curie : réussite au concours PACES et entrée dans les études de pharmacie : deuxième année de pharmacie Mai 2015 : validation du stage d'initiation officinale**

**Expérience :** 

**2010 : stage d'observation au Musée d'Orsay**

**2011 : soutien scolaire auprès d'élèves plus jeunes au sein de mon établissement Juillet 2012 : encadrement et animation de jeunes à Garges-Lès-Gonesse Janvier 2015 à février 2015 : stage d'initiation officinale de 6 semaines**

## **Informatique :**

- **Utilisation du logiciel LGPI durant le stage officinal**
- **Bonne connaissance de Word, Excel**

**Langues :** 

• **Anglais, courant**

#### **Centre d'intérêt :**

**Sport : karaté, depuis quatre ans**

**Musique : piano, six ans de pratique**

 **: solfège, cinq ans de formation musicale**

**Culture : option Histoire des Arts**

 **: cinq années d'apprentissage du grec ancien**

**Divers :** 

• **Titulaire du permis B**

**Daphné Ezekiax 32 avenue des Landes 92340 Bourg-la-Reine 01 48 49 83 84 ou 06 32 18 17 23 Daphne.ezekiax@free.fr 22 ans Permis B, véhiculée**

## **Recherche stage de découverte Disponible immédiatement**

**Après**

#### **Formation :**

- **Depuis 2015 Deuxième année de pharmacie,** *Faculté de Châtenay-Malabry* **Cours de virologie, hématologie**
- **2012-2014 Première année commune aux études de santé,** *Faculté Pierre et Marie Curie*

#### **2012 Baccalauréat mention très bien et félicitations du jury, série S**

#### **Expérience :**

**Janv.-fév. 2015 : Stage d'initiation officinale,** *Grande Pharmacie du centre Bourg-la-Reine*

- **Intégration dans une équipe de 14 personnes**
- **Réception de commande, suivi stock, comptoir**

#### **Informatique :**

- **Bonne connaissance de Word, Excel**
- **Utilisation du logiciel LGPI**

#### **Langues :**

- **Anglais courant (plusieurs séjours au Royaume-Unis)**
- **Allemand niveau bac**

#### **Centres d'intérêt :**

- **Sport karaté, depuis quatre ans**
- **Musique piano, six ans de pratique**
- **solfège, cinq ans de formation musicale**
- **Culture option Histoire des Arts quatre années d'apprentissage du grec ancien et du latin**

#### **Divers :**

• **Diplôme en secourisme de prévention et premiers secours**

# 04. Que pouvez-vous en conclure ?

Trouvez 5 points qui définissent un CV réussi. Un CV réussi est un CV...

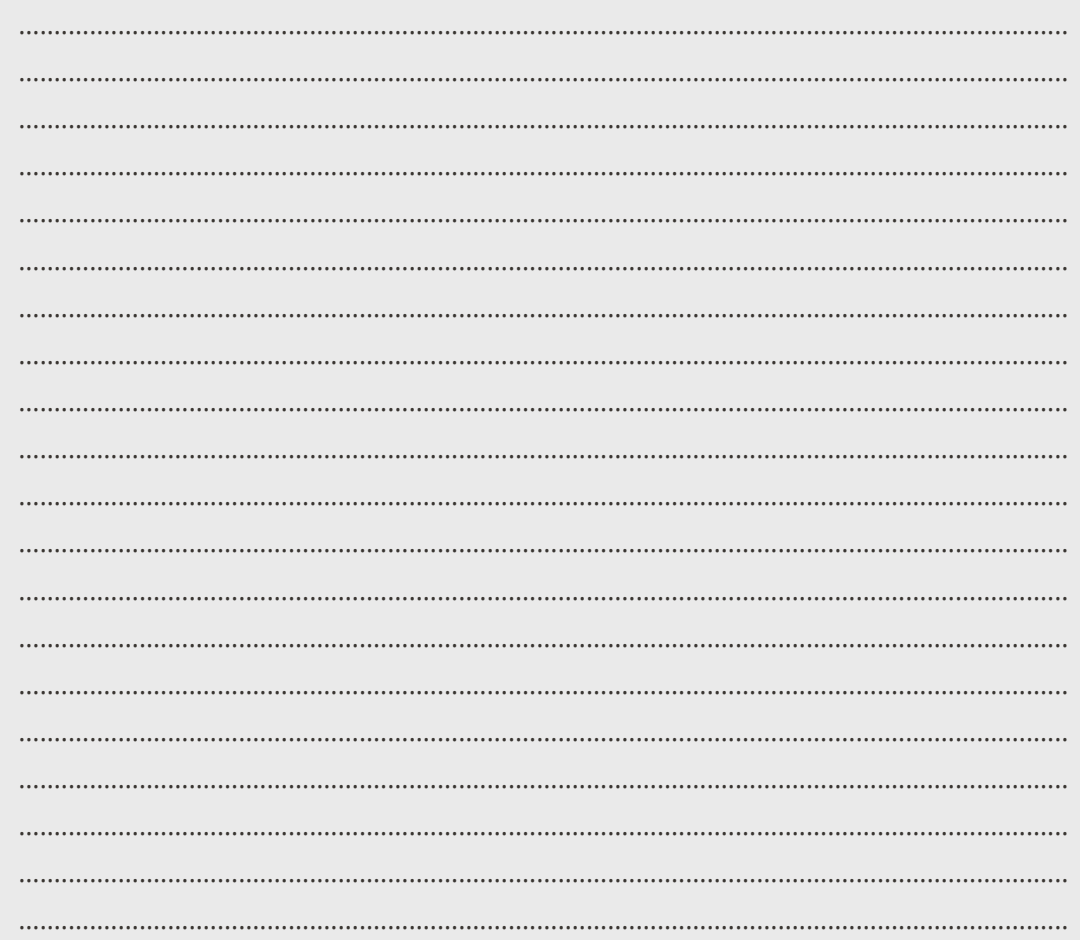

# 05. Prenez conscience des enjeux du CV

#### **Une candidature**

Ce n'est pas : lancer une bouteille à la mer.  $C'est:$ 

· Envoyer un message réfléchi : sur le fond et sur la forme ;

· Transmettre une image fidèle de soi : de son parcours et de sa personnalité.

## **Quelques recommandations générales. Votre CV doit être :**

#### **Court** Pas plus d'une page.

**Dactylographié lattérété de la profession d'any de la profession d'any de la profession d'any de la profession<br>Seule la lettre de motivation peut être la profession d'intérêt.** manuscrite mais ce n'est pas obligatoire. **Adapté**

Rendre les informations rapidement accessibles (sauts de ligne, encadrés, jeu sur la taille de police, mise en gras…). **Pertinent**

**Soigné** Pas de fautes de frappe ni d'orthographe.

#### **Authentique**

Les informations mentionnées doivent être vraies, c'est-à-dire en capacité d'être argumentées.

#### **Singulier**

Doit se distinguer des CV des autres candidats de la même formation, en mettant en valeur vos activités professionnelles et vos centres

Doit être ciblé en fonction de votre recherche et par rapport au destinataire. Attention au CV passe-partout. **Clair et lisible**

Il est important d'utiliser des mots-clés adaptés à la candidature. Le but est de faire passer deux ou trois messages au premier coup d'oeil et les imposer au recruteur sans qu'il fournisse l'effort de lire. Dans le CV, ne pas tout dire, ne pas

indiquer les « trous », redoublements, « erreurs de parcours »…

Si nécessaire, des explications peuvent être données pendant l'entretien.

**Pour chaque élément, posez-vous la question : cette information peut-elle intéresser le recruteur ? Est-elle cohérente avec mon objectif / type de profil recherché pour le poste ? Avec ce que je souhaite montrer de mon parcours ? De mes compétences ?**

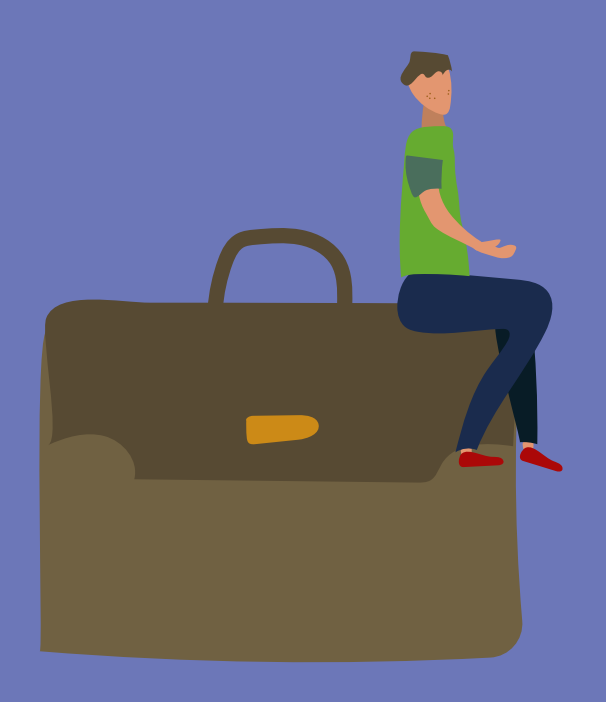

# **01. Identifiez vos compétences**

**Quelles sont vos compétences en lien avec le stage, l'alternance, l'emploi que vous que vous recherchez ?**

Pour vous aider, identifiez quelles compétences clés vous avez acquises.

Partez d'une réalisation concrète, une expérience professionnelle (stage ou emploi saisonnier), une expérience personnelle (association...), une expérience en formation (TP, projet tutoré…).

## **Compétences : définition**

**Les compétences acquises peuvent s'exprimer à travers 3 aspects :**

**• Des savoir-faire opérationnels applicables à des activités (des « capacités »). Utilisation des verbes d'action exprimant des applications concrètes.** *C'est la réponse à la question : un·e diplômé·e de… sera capable demain, en sortant de sa formation, de réaliser, de piloter, d'assurer...*

#### **• Des connaissances associées.**

**Ces connaissances relèvent des disciplines enseignées, outils et méthodologies acquis à travers les études et propres à une discipline particulière.** *C'est la réponse à la question : un·e diplômé·e de... sera capable demain en sortant de sa formation de mettre en application des connaissances en....*

#### **• Des comportements requis.**

**Propres au diplôme, au domaine de formation/d'expertise et aux pratiques sous-jacentes.**

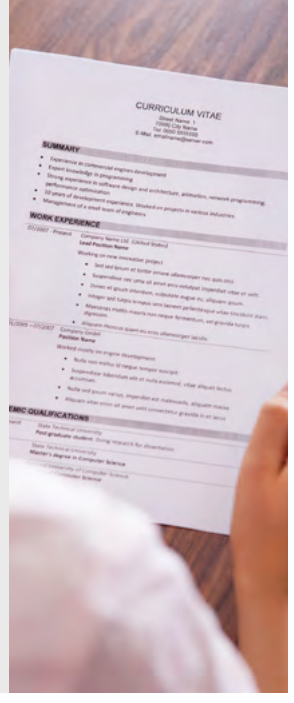

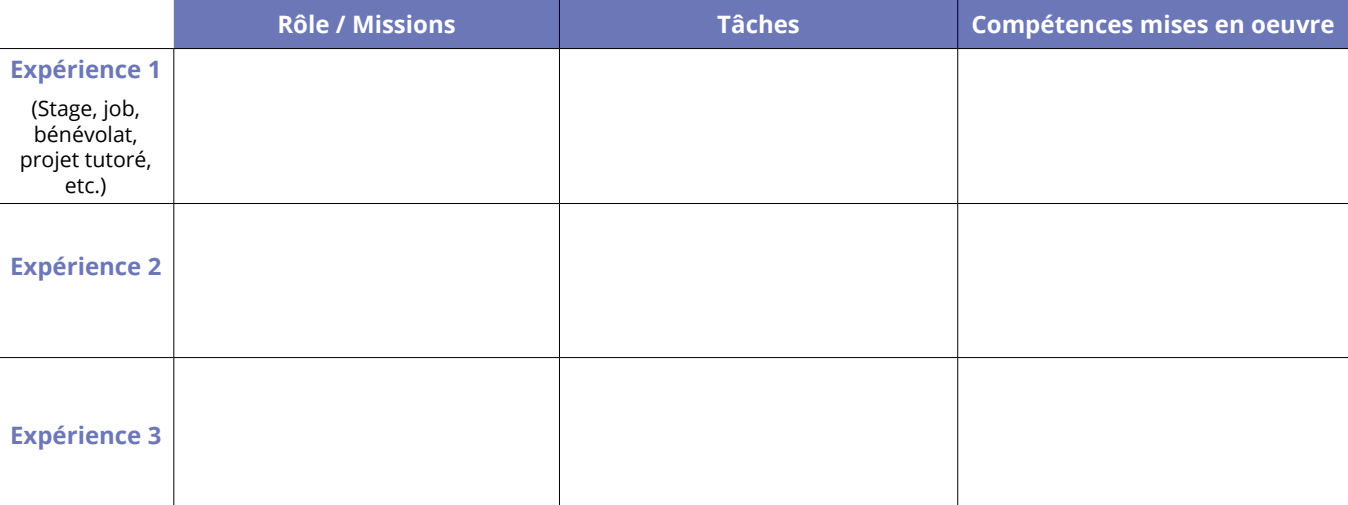

## **Exemples**

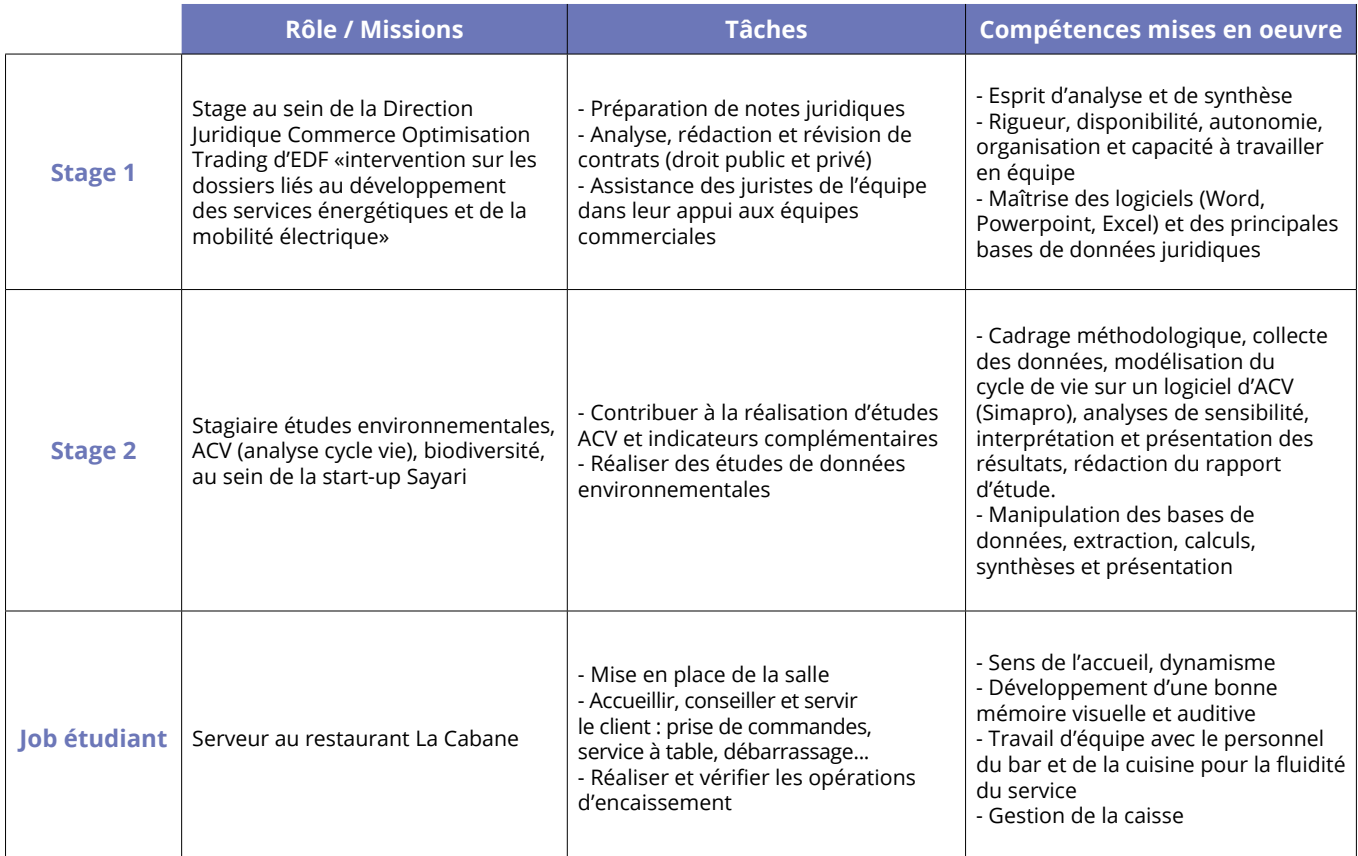

## **02. Rédigez les rubriques de votre CV**

### **ORGANISEZ VOTRE CV**

Il n'existe pas de modèle « type » de CV.

#### **1. Différentes présentations sont possibles.**

Le CV anti-chronologique : les formations et expériences sont citées de la plus récente à la plus ancienne. Le dernier diplôme obtenu ou le dernier poste en date apparaissent en tête de rubrique et sont ainsi mis en valeur.

Le CV fonctionnel ou thématique : vous pouvez utiliser cette méthode pour mettre en valeur votre polyvalence.

#### **2. L'ordre des rubriques peut varier.**

**•** Si vous êtes étudiant en formation ou jeune diplômé·e, la rubrique « formation » apparaît généralement en premier.

**•** Mais vous pouvez aussi commencer par la rubrique « expérience professionnelle » si vous avez une expérience significative que vous souhaitez mettre en avant.

En lecture rapide, on retient souvent ce qu'on lit en premier.

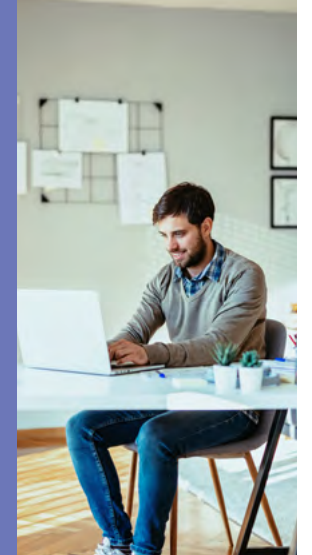

## **L'état civil**

- Généralement en haut à gauche ;
- Inutile de surcharger ce paragraphe ;
- Informations essentielles : prénom, nom, adresse, téléphone, mail ;
- Informations complémentaires : âge, photo, titulaire d'un permis de conduire ;
- Informations facultatives : nationalité, situation familiale.

## **L'accroche**

• Doit être visible tout de suite ;

• Doit avoir un sens (pas de titre « creux »). C'est l'objectif de la candidature : poste visé, objectif professionnel, atouts qui vous distinguent des autres candidats…

#### Exemples :

• Objectif : intégrer votre entreprise dans le cadre d'un B.U.T Gestion des Administration et

des Entreprises en alternance ;

• Ingénieur environnement géologue : Compétences en informatique.

**À vous de jouer :**

## **La formation**

- Année d'obtention du diplôme, niveau et titre du diplôme, lieu de formation. Expliciter les sigles.
- Contenu si nécessaire, par ex. les UE cohérentes par rapport à votre demande.

• Informations sur les spécialités ou les options.

#### Exemples :

2014 Master de LEA (Langues Etrangères Appliquées), Université de Nantes. Option commerce international.

**Vous pouvez développer le contenu de votre formation en cohérence avec votre objectif.**

## **L'expérience professionnelle**

• **Dates** précises de début et de fin ;

- **Fonction** (poste occupé) ;
- **Description de l'environnement** (employeur, lieu de l'emploi, service).

Exemple : Stage au Livre en fête, festival gratuit de littérature jeune public … au sein d'une équipe de 10 personnes, sous la responsabilité de…

• **Missions, tâches** : référez-vous à vos compétences identifiées !

#### Exemples :

*Avril 2022-juin 2022* **Assistant de communication** (stage), association… Préparer l'édition 2022 du festival du livre jeunesse. Mise à jour du fichier de partenaires, rédaction du dossier de presse…

*Juillet-août 2022* **Vendeuse en boutique Naf-Naf**, La Défense

Gestion des stocks, rangement des rayons, conseil aux clients…

**Pensez à une journée de travail type et aux différentes tâches que vous avez réalisées. Mettez en valeur le poste occupé plutôt que les dates ou le lieu de l'expérience !**

#### **• Résultats obtenus**

#### Exemples :

- « le système que j'ai mis en place fonctionne toujours 3 ans après » ;
- « mes recommandations étaient suivies dans 80% des cas ».

## **Les autres rubriques**

#### **Selon votre profil, il est possible de faire d'autres rubriques :**

- Expériences extra-professionnelles (bénévolat, expérience associative) ;
- Compétences (techniques ou par domaine) ;
- Langues, informatique…

Pour détailler vos expériences extra-professionnelles, référez-vous à l'exercice sur les compétences.

**À vous de jouer :**

#### **Comment parler des langues ?**

Soyez précis (niveau de langues, voyages, séjours linguistiques). Si vous avez eu un diplôme ou une certification récente avec un bon résultat au TOEFL (Test of English as a Foreign Language), au TOEIC (Test of English for International Communication) ou au BULATS (Business Language Testing Service), précisez-le.

Évaluer son niveau via le CECRL.

Exemples : Anglais : courant (TOEIC 980) Allemand : lu, parlé (séjour de 6 mois en Autriche) Italien : notions

Pour indiquer vos compétences en informatique, il faut également préciser votre niveau.

**À vous de jouer :**

## **Les loisirs**

- Indiquez ce qui est actuel et significatif, ce dont vous êtes capable de parler ;
- Faites des choix ;
- Soyez précis.

#### **Exemples :**

Natation (entraînement au Club Athlétique d'Orsay) Judo (3 sélections équipe de France, 2 stages d'un mois au Japon)

# **03. Exemples de mise en page du CV**

Essayez de rendre votre CV attrayant.

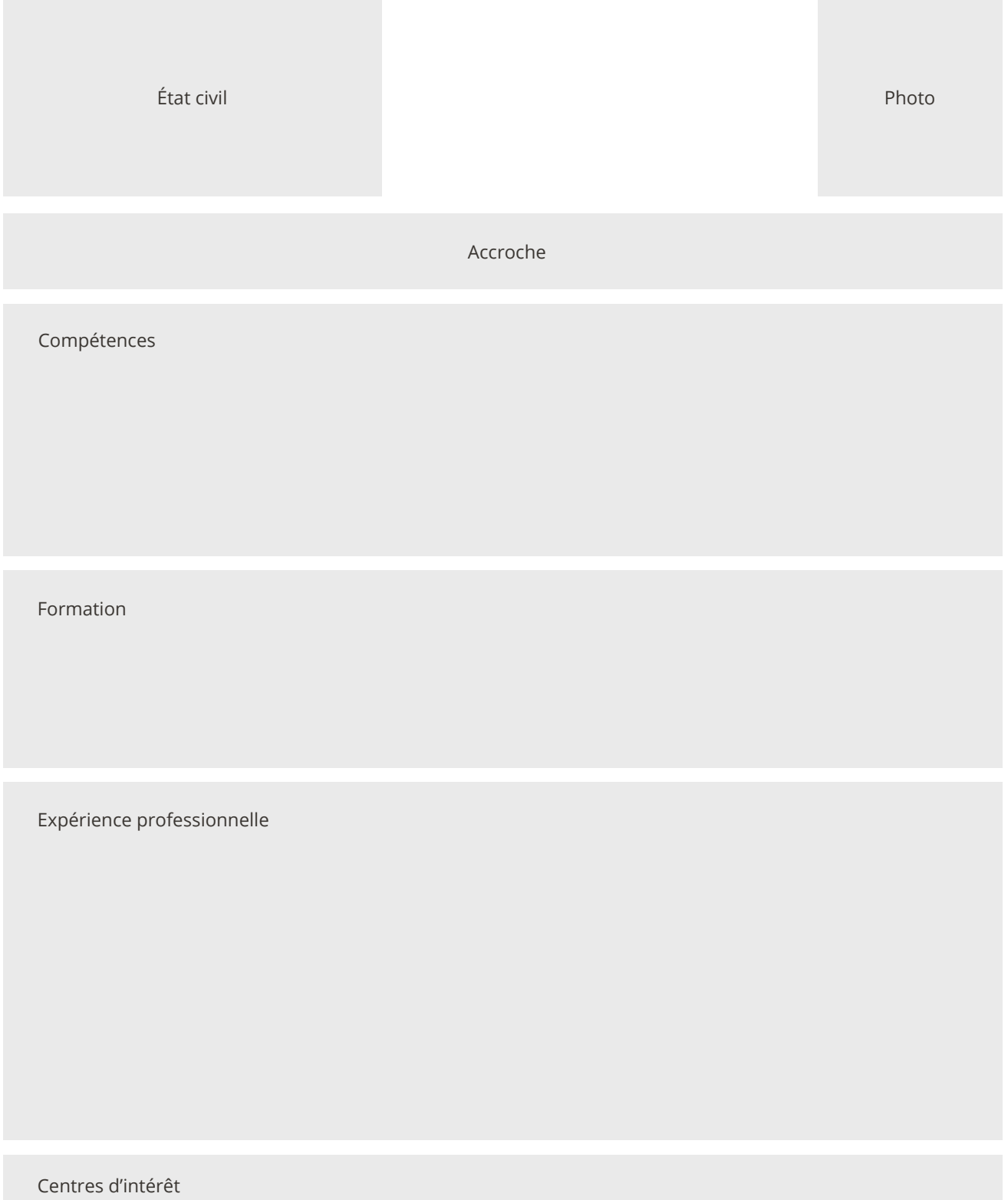

٦

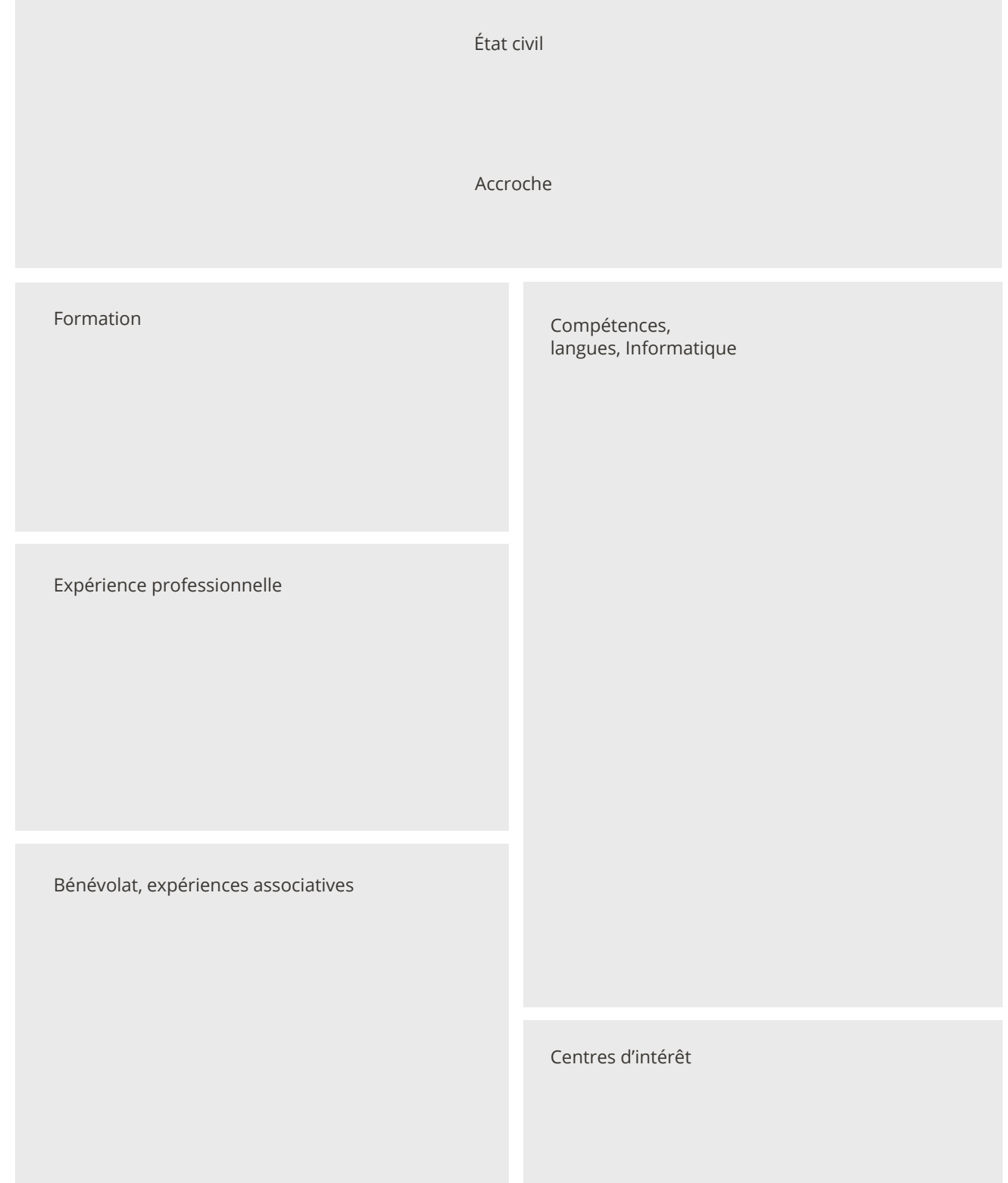

## **04. Les services accessibles sur le Career Center de l'Université Paris-Saclay**

**La Direction de la Formation et de la Réussite (DFR) et son pôle Insertion Professionnelle, Partenariat et Alumni (IPPA) vous proposent une palette de services accessible en un clic via le Career Center de l'Université Paris-Saclay, pour mettre toutes les chances de votre côté pour réussir votre vie professionnelle de demain.**

#### **Participez à des ateliers sur-mesure**

C'est via le Career Center que vous pouvez vous inscrire aux ateliers proposés par le pôle IPPA et animés par des experts. Ateliers méthodologie et techniques de recherche de stage, alternance, emploi ; Ateliers construction du CV et rédaction de la lettre de motivation ; Ateliers préparation de l'entretien de recrutement ; Ateliers e-réputation et réseaux sociaux professionnels ; Ateliers jeune diplômé•e. Pour chaque étape nous avons conçu un atelier !

#### **Des offres d'emplois rien que pour vous sur le Career Center**

#### Le Career Center est une plateforme au service de votre insertion professionnelle.

Façon job board, la plateforme centralise les offres de recrutement émises par les entreprises : offres de stage, alternance, job étudiant et premier emploi ou encore opportunités à l'international, il y a des offres pour tous les profils et un contact direct avec votre futur employeur !

Chaque entreprise met à votre disposition une fiche « recruteur », des vidéos, des podcasts qui vous permet de mieux la comprendre, de mieux comprendre le secteur et ses métiers et d'être d'autant plus efficace en entretien. Inscrivez-vous, créez votre profil, définissez vos critères de recherche, téléchargez votre CV, participez aux évènements recrutement, postulez aux offres en France et à l'international !

#### **S'inscrire sur le Career Center : https://universite-paris-saclay.jobteaser.com/**

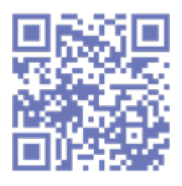

Ces ateliers font partie intégrante du pack de services proposé par l'Université Paris-Saclay à ses étudiants. Profitez-en, ils sont gratuits et assurés par des professionnels de l'insertion pro. Ce que vous y apprendrez vous servira toute votre vie car une carrière implique le plus souvent des changements de postes et d'entreprises. Vous serez donc amenés à refaire votre CV, candidater ou encore passer des entretiens. Autant être réellement formé et avoir les bons réflexes.

#### **Des rencontres avec les entreprises**

L'Université Paris-Saclay a noué des partenariats étroits avec de nombreuses entreprises. Des rencontres régulières sont organisées avec les entreprises : certaines rencontres sont en ligne sur le Career Center (forum virtuel, session de recrutement), d'autres vous seront proposées directement par vos responsables de formation : rencontres avec des professionnels lors des Midis de l'Emploi, journées métiers ou encore visites sur les sites des entreprises.

#### **Le réseau des diplômé·e·s comme atout**

Le réseau des diplômés de l'Université Paris-Saclay compte parmi vos premiers réseaux professionnels. Il a pour but de créer un espace d'échanges et de rencontres entre l'université, ses étudiants et ses diplômés ainsi que leurs entreprises. Comme son nom l'indique, vous pourrez y adhérer une fois diplômé mais il est au service des diplômés ET des étudiants. Il est source d'opportunités pour votre orientation professionnelle mais aussi pour votre insertion professionnelle. Sur le Career Center, retrouvez les offres postées par les diplômés, personnalisez votre lettre de motivation et faites jouer le réseau !

**Rendez-vous sur le Career Center, vous avez désormais toutes les cartes en main !**

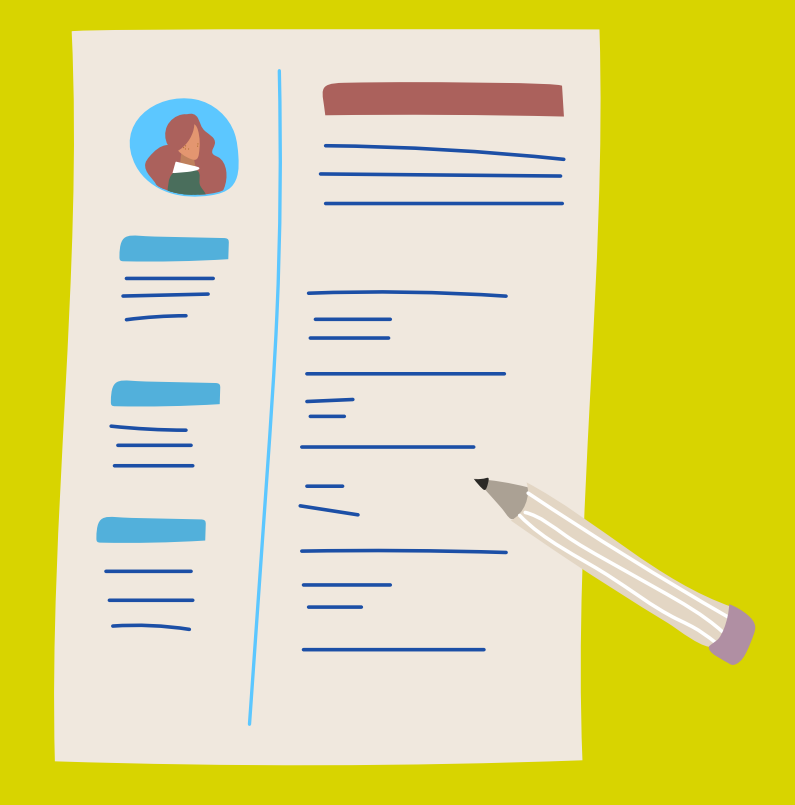

# **01. Testez votre CV**

**Vérifiez les points suivants sur votre CV ou celui de votre voisin.**

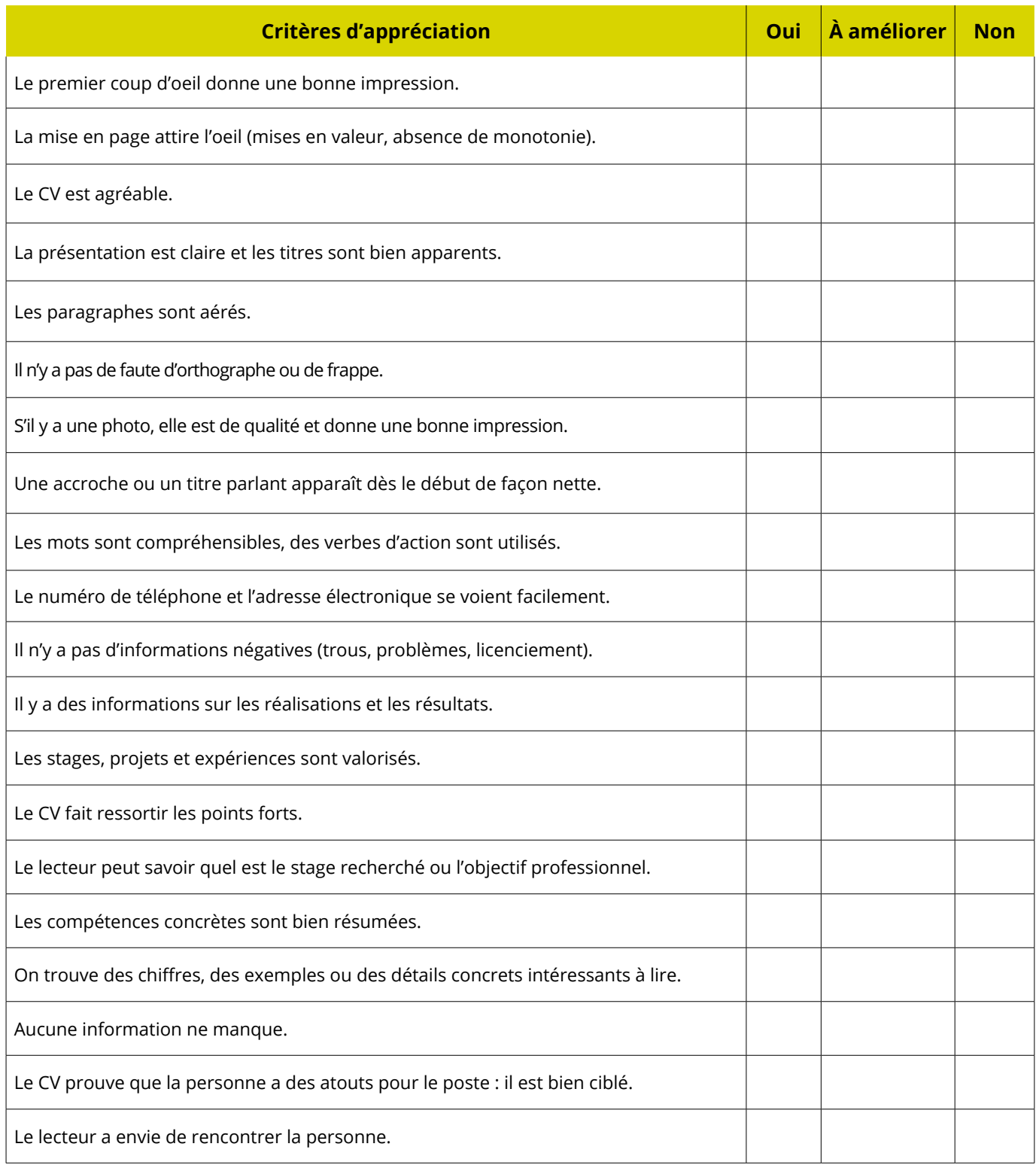

**S'il y a beaucoup de « non », reprenez votre CV pour l'améliorer.**

## **02. Demandez l'avis d'une personne de votre entourage, professeur**

**Le message perçu à la lecture du CV est-il clair ? Les atouts de la personne sont-ils mis en avant par rapport à son objectif ? La mise en page est lisible ? Il n'y a pas de fautes d'orthographe ?**

# **03. Si vous envoyez votre CV par mail**

- Convertissez-le en PDF pour conserver la mise en forme ;
- Envoyez votre mail depuis une adresse « professionnelle » type prenom.nom@...
- Rédigez un court texte dans le corps du mail ;
- Commencez par « Madame, Monsieur, » ;
- Terminez par une formule de politesse ;
- Soignez l'orthographe.

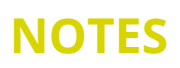

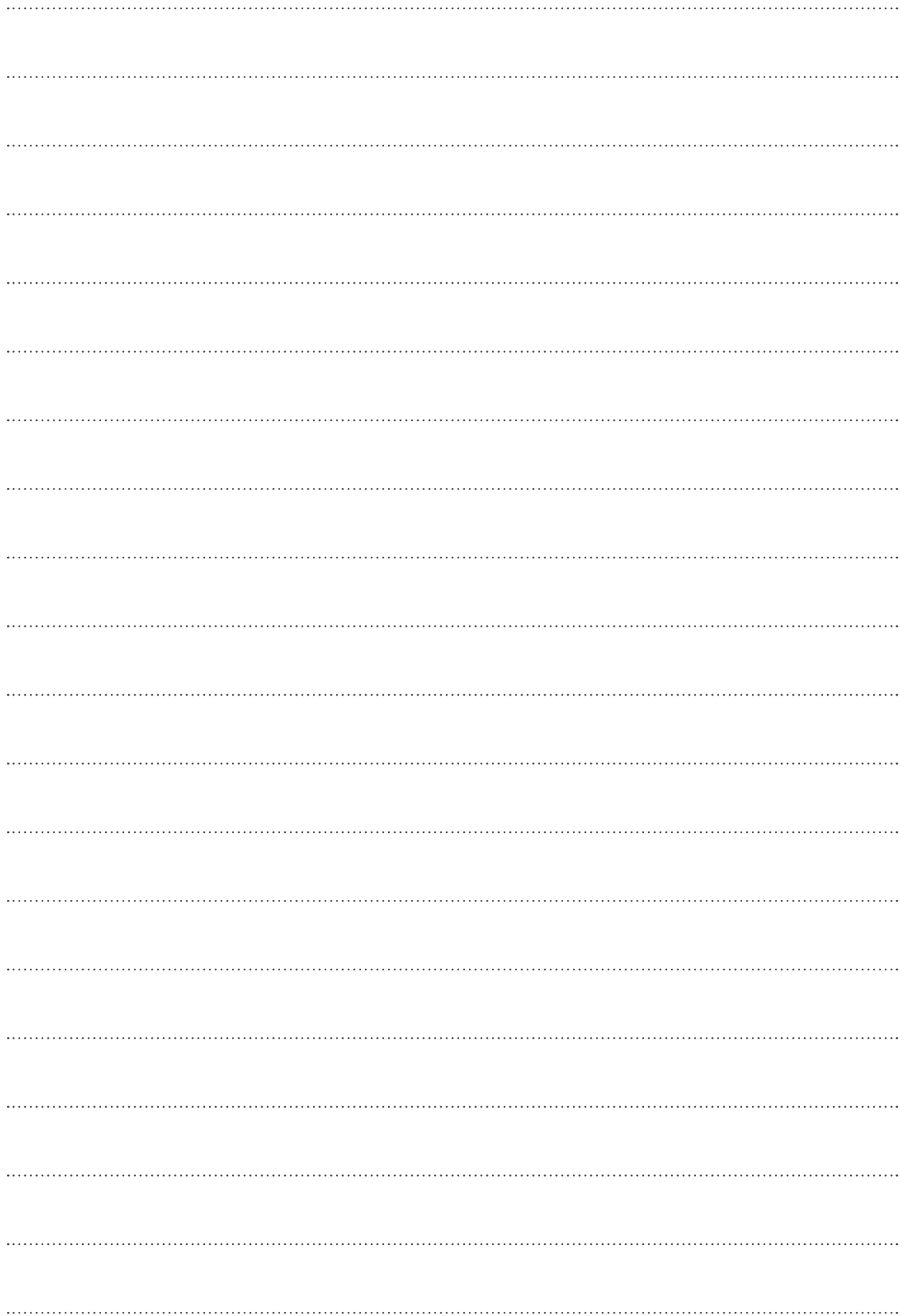

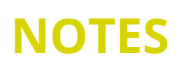

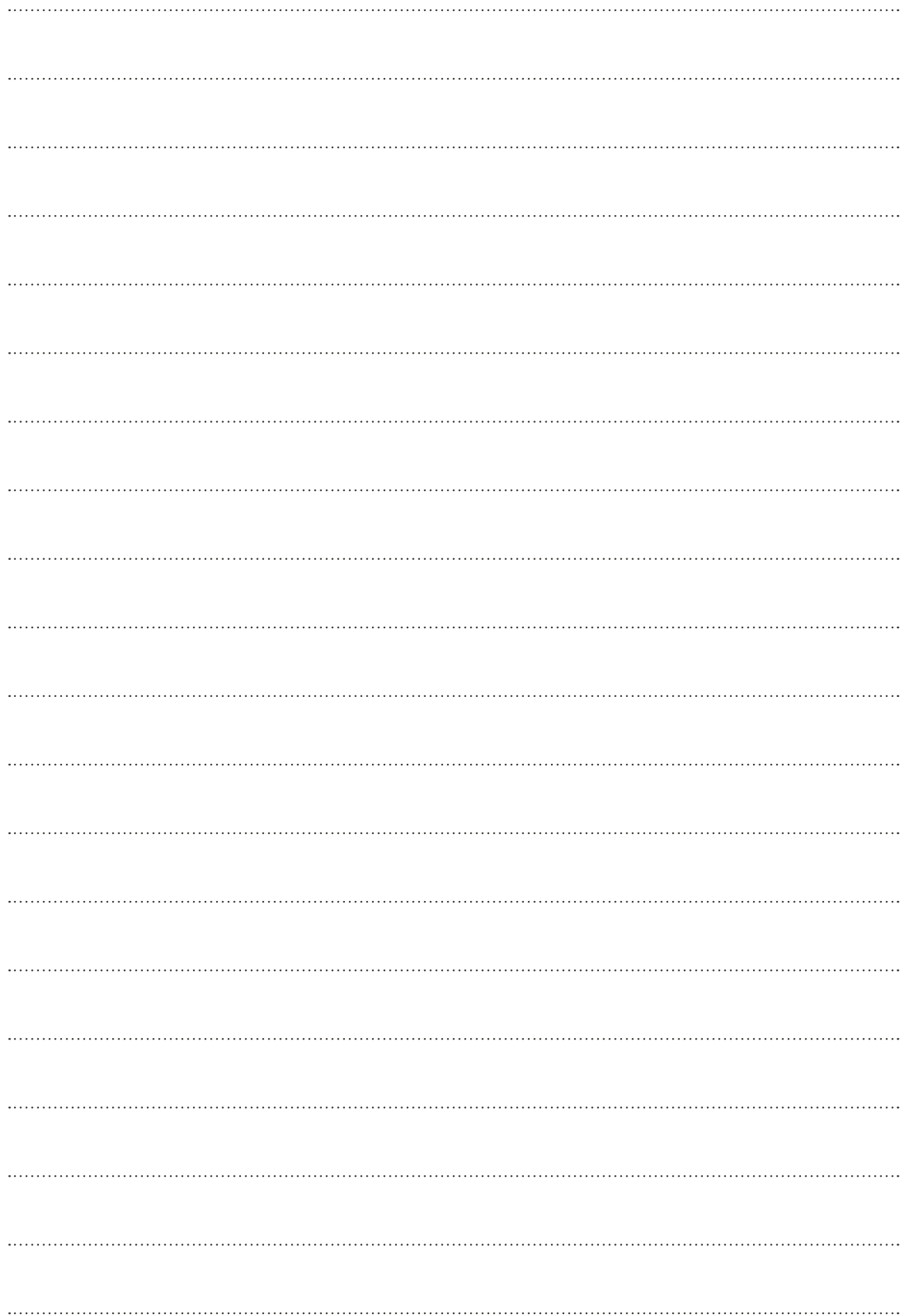

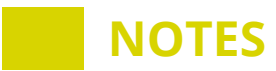

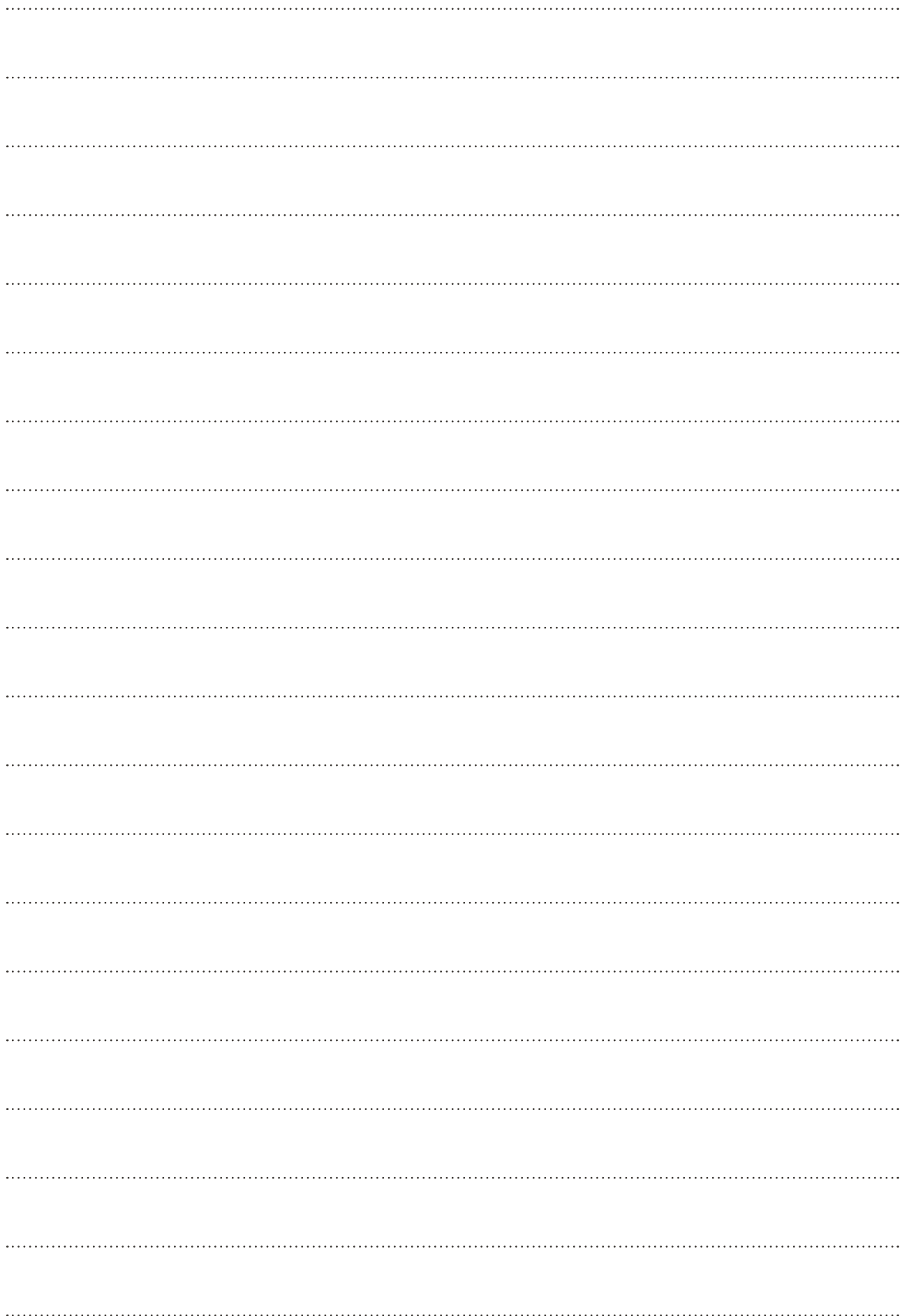

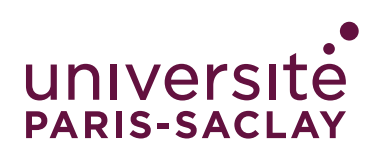

#### **Direction de la Formation et de la Réussite**

Pôle IPPA - Insertion Professionnelle, Partenariat et Alumni **insertion.professionnelle@universite-paris-saclay.fr**

**Nous suivre sur les réseaux sociaux**

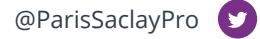

Alumni Université Paris-Saclay

Career Center Université Paris-Saclay

www.universite-paris-saclay.fr